**Photoshop 2020 (version 21) Free Download**

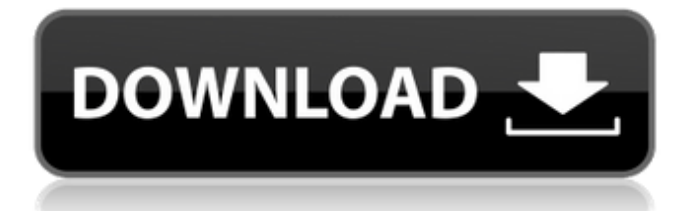

# **Photoshop 2020 (version 21) Crack + Free Download [32|64bit]**

1. \*\*Choose Photoshop\*\*. The Photoshop dialog box opens and the File menu becomes active. 2. \*\*Choose Photoshop (Windows) or Photoshop (Mac OS)\*\*. 3. \*\*Click OK\*\*. The Photoshop application opens. 4. \*\*Photoshop opens in the usual way, with the splash screen, the Tools/Options bar, the menu bar, and a sample image, which you can read or discard at your leisure\*\*.

#### **Photoshop 2020 (version 21) Activation Key X64**

If you're a beginner or someone who just needs a few simple editing features, you can use Photoshop Elements. If you're an advanced user and need all the features, you can use Photoshop. There is no need to download two different versions of Photoshop. Pick the one that you're more comfortable with and use the features you need without overwhelming yourself with features you might not use regularly. There is no right or wrong choice. Photoshop Elements is perfect for anyone who wants to learn the basics of creating images with a simple interface. Photoshop is great for those who want to use all the powerful features. For beginners, you can use either Photoshop or Photoshop Elements (9 or below). For more advanced users, you can use either Photoshop or Photoshop Creative Cloud (all of above 10 and above). What is Photoshop Elements? Adobe Photoshop Elements is a simple graphic editor. It has minimal options and a simple interface that makes it easy to use and understand. It is designed to be used by beginners, but many professionals use it as well. This article will be short and simple so that you can learn the basic skills on a full version of Photoshop and move to the more advanced versions. What does Photoshop Elements come with? You can download a free trial version of Photoshop Elements, but it won't work if you don't have a free subscription. Free subscriptions are available to small businesses, students, and people in certain professions such as real estate. With a free trial you can try the trial version of Photoshop Elements at no cost. There are two paid versions of Photoshop Elements available. You can either buy the personal version or the business version. The personal version is for people who want to use Photoshop Elements to edit images or create graphics for their portfolio or blogs. This version does not include the ability to sign up for subscriptions. However, you can still use the trial. The business version of Photoshop Elements has all the features of the personal version with the following differences: The business version allows you to sign up for Adobe Creative Cloud and purchase additional features at regular intervals as you need them. You can add a subscription for a set fee. If you don't purchase a subscription, you will need to keep the trial version for five years. A subscription is valid for 18 months. You can renew your subscription for an additional year at a reduced price a681f4349e

# **Photoshop 2020 (version 21) Crack Download [Updated] 2022**

The Pen Tool allows you to draw all sorts of lines, curves, and patterns. You can use it to make selections, add borders to objects, or create shapes and transformations. You can also apply patterns and blend modes to the path of the Pen Tool. The Marquee tool allows you to select an area of an image and move it to another location. Use it to select a large or small portion of an image by drawing a box with the Pen Tool, and then drag it anywhere in the image. You can also create and edit groups of Marquee selections. The Magic Wand tool allows you to select an area in an image by clicking a spot on a picture, and then specifying the color you want to select. You can also click multiple points to create multiple selections. The Quick Selection tool lets you select objects in an image by clicking them and dragging them to the highlight tool. This is used to select specific objects in an image like text, a line, or a specific shape. The Bucket Fill allows you to fill an object with a specific color. You can specify the color, the size of the fill, and the specific objects you want to change. The Gradient tool allows you to create and edit color, or "gradient", effects. You can use it to create and edit linear and radial color gradients, and also to change the colors in an image. The Gradient Palette allows you to edit the colors in an image. You can mix colors by using the Gradient tool or the color picker. You can also use the Gradient tool to create and edit gradients. The Magic Wand allows you to select an area of an image by clicking a spot on a picture. It lets you specify the color you want to select, and the amount of color you want to select. You can use it to select specific colors in an image like text, a line, or a specific shape. The Gradient Selection tool lets you create a selection with any image. You create a selection by clicking the gradient tool, and clicking where you want to end the selection. The Object Selection tool lets you select objects in an image. You can specify a color to select either a specific object or a range of objects. The Gradient Reverse tool lets you reverse the direction of the selected gradient. To select a gradient, click the gradient tool and click to start the reverse tool. Specify whether you want the gradient reversed from top to bottom or from bottom to top, and click

#### **What's New in the Photoshop 2020 (version 21)?**

Q: How to avoid un-needed "duplicate" values in a double dimensional array? I have an 8x8 2D-array containing the values 0 and 1. I want to use this 2d array to define a boolean grid (0 means free space, 1 means occupied) and then use that grid to draw a tiled 8x8 maze. How can I go about avoiding giving duplicate values to the array (for example, the arrays first value is [1 1 1 1 0 1 1 1], which is the same as the second value)? These are the conditions I currently have:  $(0, 1)$  is occupied  $(1, 0)$  is free  $(0, 0)$ is occupied  $(0, 1)$  is free etc... I could do something like: BOOL[8][8] grid; grid[0][0] = 1; grid[1][1] = 0; grid[2][2] = 1;  $grid[3][3] = 0$ ;  $grid[4][4] = 1$ ;  $grid[5][5] = 0$ ;  $grid[6][6] = 1$ ;  $grid[7][7] = 0$ ; if  $(GetTile(0,0) == -1)$  {  $DrawTile(0,0)$ ; DrawTile(0,1); DrawTile(0,2); DrawTile(0,3); DrawTile(0,4); DrawTile(0,5); DrawTile(0,6); DrawTile(0,7); } But it still gives me annoying "duplicates" like 1 0 1 1 1 0 1 1. So the question is, how can I write that grid code to avoid the duplication? Thanks! A: You could try grid[0][0] = 1; grid[0][1] = 1; grid[0][2] = 1; grid[0][3] = 1; grid[0][4] = 1; grid[0][5] = 0; grid[0][6]  $= 1$ ; grid $[0]$ [7]

### **System Requirements:**

Minimum: OS: Windows 7/8 Processor: Dual Core CPU @ 2.0GHz Memory: 1 GB RAM Graphics: DirectX 11 Compatible Video Card w/ 1 GB RAM Network: Broadband Internet Connection Recommended: Memory: 2 GB RAM Graphics: DirectX 11 Compatible Video Card w/ 2 GB RAM Additional Notes:

Related links:

<https://www.careerfirst.lk/sites/default/files/webform/cv/darsan721.pdf> <https://platform.alefbet.academy/blog/index.php?entryid=3856> <https://volyninfo.com/advert/adobe-photoshop-2022-version-23-1-1-crack-serial-number-updated-2022/> <https://www.joycedayton.com/sites/default/files/webform/Photoshop-CS6.pdf> <http://www.ressn.com/photoshop-cc-2015-version-18-key-generator-activator/> <https://suchanaonline.com/photoshop-2020-crack-full-version-with-product-key-download-win-mac/> [https://www.cameraitacina.com/en/system/files/webform/feedback/adobe-photoshop-2021-version-223\\_0.pdf](https://www.cameraitacina.com/en/system/files/webform/feedback/adobe-photoshop-2021-version-223_0.pdf) <https://pattersonkatja81.wixsite.com/prinegdaugrav/post/photoshop-2021-version-22-full-license> [https://www.didochat.com/upload/files/2022/06/Yitya5vkhKqZYT2je1D4\\_30\\_8f08d2292b4e23a392d20eb226720d4e\\_file.pdf](https://www.didochat.com/upload/files/2022/06/Yitya5vkhKqZYT2je1D4_30_8f08d2292b4e23a392d20eb226720d4e_file.pdf) [https://grivaacapital.com/wp-content/uploads/2022/06/Adobe\\_Photoshop\\_2022\\_Version\\_2311.pdf](https://grivaacapital.com/wp-content/uploads/2022/06/Adobe_Photoshop_2022_Version_2311.pdf) <https://beachvisitorguide.com/wp-content/uploads/2022/06/yoorfer.pdf> [https://www.danielecagnazzo.com/wp](https://www.danielecagnazzo.com/wp-content/uploads/2022/06/Adobe_Photoshop_2021_Version_2211_Crack_Keygen_With_Serial_number___Download.pdf)[content/uploads/2022/06/Adobe\\_Photoshop\\_2021\\_Version\\_2211\\_Crack\\_Keygen\\_With\\_Serial\\_number\\_\\_\\_Download.pdf](https://www.danielecagnazzo.com/wp-content/uploads/2022/06/Adobe_Photoshop_2021_Version_2211_Crack_Keygen_With_Serial_number___Download.pdf) <https://www.careerfirst.lk/sites/default/files/webform/cv/chescha749.pdf> <https://myirishconnections.com/2022/06/30/> <https://goto.business/free-classified-ads/advert/freelance-job/> <https://mandarinrecruitment.com/system/files/webform/debbals739.pdf> [https://arcmaxarchitect.com/sites/default/files/webform/photoshop-cs3\\_0.pdf](https://arcmaxarchitect.com/sites/default/files/webform/photoshop-cs3_0.pdf) [https://www.solaiocompound.it/wp-content/uploads/2022/06/Photoshop\\_2020\\_version\\_21\\_Product\\_Key\\_\\_\\_2022.pdf](https://www.solaiocompound.it/wp-content/uploads/2022/06/Photoshop_2020_version_21_Product_Key___2022.pdf) <https://www.lion.tech/wp-content/uploads/2022/06/weiwas.pdf> <https://www.madrassah.mu/blog/index.php?entryid=4766>